## **Download Photoshop For Mac Os Yosemite** ((EXCLUSIVE))

Installing Adobe Photoshop is relatively easy and can be done in a few simple steps. First, go to Adobe's website and select the version of Photoshop that you want to install. Once you have the download, open the file and follow the on-screen instructions. Once the installation is complete, you need to crack Adobe Photoshop. To do this, you need to download a crack for the version of Photoshop you want to use. First, go to Adobe's website and select the version of Photoshop that you want to install. Then, click on the download link and save the file to your computer. After downloading the file, double-click on it to open the Adobe Photoshop installer program. On the left side of the program, click on "Next" and then select "I accept the terms of the agreement." This will bring up the terms of the agreement that you need to agree to before installing the software. On the bottom of the program, click on the "Next" button again. Then, you need to select the drive that you want to install the program on. On the next screen, click on "Next" and then select the location that you want to install the program on. After you have selected the location, click on the "Install" button. A file will be downloaded, and you will be prompted to accept the terms of the agreement.

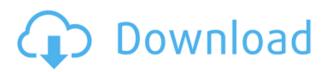

I love all the features of the new Adobe Photoshop. I'm writing this review after having a week to get my hands on the release version, then went back to Lightroom 4 which I've found to be good solid software. The work flow is so much more enjoyable. It's entire learning curve was dealt with, starting with the basics, to more advanced. I, being an office manager, did what were asked on my job and created a file for my company. The file was lost and I think it was a hard copy, anyway the company wanted me to fix their file. Miraculously recreated the original file. If you're a tech or office manager or about to embark on a project, I highly recommend your looking at photo editing software. I hope i don't offend anyone because I truly believe this is the best on the market. I thank the staff for their kind support and Jason for indulging me in this review. Didn't test it on a Windows 10 box, which is probably the only difference I can see between the beta and final product. I downloaded the trial on a Vista box, and went ahead and installed it. It then installed some updates and was up and running. It's really impressive how the software handles updating itself and installing patches. A clean install takes about 2-3

minutes, and a seemingly unnoticeable amount of RAM updates. While in use for the duration of the trial, it loaded up and ran more or less fine. Maintaining the status quo for the previous versions, Photoshop is still the frontrunner program in the image-editing arena. It's not often that a product can quickly and easily produce high-quality results, but I believe Adobe has mastered that art. It has produced some truly amazing first-generation imaging software that is indispensable for anyone working with images. Adobe's subscription-based pricing is an important factor in the software's success-your subscription fees are leapfrogged over the cost of your PC as long as your computer meets the minimum requirements.

## Photoshop CC 2014Serial Number Full Torrent [32|64bit] 2023

Photoshop was first launched in the late 1990s. According to Wikipedia, the first version of Photoshop was released in 1998. Within the first year of its launch, it became the most downloaded software at Adobe. Air-brush tool is a tool that lets you edit photos and other graphics. You can easily blend colors and add strokes to images. It can, however, only be used while using a trackpad, and not on a touchscreen. While working on a design for a client or even for yourself, a repeated image can become guite a pain to keep open for editing. Here is an easy trick when it comes to minimizing the same images. If you have a background image that you'd like to keep duplicated in another layer, simply highlight the layer and press Ctrl + J twice. This will duplicate it and minimize it to the side. You can then position it how you want or add text to it. Brushes are a great way to alter a photo to add a unique visual styling. Photoshop makes using them a breeze with the ability in the "Brush options" which allows you to easily create new brushes. Simply create a selection around your desired area in your photo, and then select "Create brush from selection." You'll then have a list of brushes to choose from depending on what type of brush you want. Adobe Photoshop has some amazing drawing and painting tools. However, sometimes items need to be re-colored or they simply need to have a different arrangement. This is a great way to animate items in the canvas. To create a new layer. highlight it with your mouse and when you are done placing your item, simply select "Create new layer" at the bottom of your screen. e3d0a04c9c

## Photoshop CC 2014 Download Hacked With Full Keygen For Mac and Windows {{ Latest }} 2022

Adobe Photoshop is a raster-based image editing software, designed to manage and create raster images. It is used to colorize black and white images to create photographs, clean up black and white images and add color, remove objects from a picture, add text to images, and create complex and engaging designs. This image editing software is used by thousands of people and organizations for a wide range of creative purposes, from personal artistic endeavors to professional graphic design. It is the world's most popular photo editing tool. The tool is a tool that uses the digital images, so it produces the artwork which is almost the highest level of guality. Adobe Photoshop does not limit its user to edit images in a single way, instead, you can be flexible and can use the tool in different ways as per your needs. Combine different styles and tools to create a professional-looking work. With a single image, you can create the professional-looking projects. You can edit the image and create the amazing projects using the tool and the software. It is one of the most powerful editing software. Adobe is also a developer and a packager of applications and services that allow users to create, deliver, and manage video, websites, and mobile applications. It is the company's flagship creative software and it has changed the way people work with digital imagery, graphics, and video. Adobe Photoshop Lightroom Classic CC is for photographers, whether you're new to digital or an old pro. With Lightroom, you can define your workflow, including the order in which you perform tasks and the choices you make along the way. You can personalize your experience and develop your skills just the way you want. Whether you edit, import, organize and print your photos, or choose the right tools and techniques to create stunning images, every step of the process is intuitive and easy. Lightroom is a fast, reliable and comprehensive system that helps you take control of your entire photo workflow right out of the box.

photoshop elements for mac download adobe photoshop elements free download for mac adobe photoshop elements 2019 download for mac how to download photoshop for mac download photoshop cs5 for mac download photoshop for macbook m1 download photoshop for macbook pro download adobe photoshop for macbook m1 download photoshop trial for mac download photoshop for mac reddit

Adobe Photoshop is a specialist image manipulation software tool. It can be used to create highly sophisticated photo editing. However, it may be a bit of a brute for people who are not specialists (or potentially for commercial use). Adobe Photoshop is an all-in-one professional photo editing and image compositing software that combines image editing, retouching,

compositing, graphics design, and image management. The most well known feature of Photoshop are probably layers and selection tools. Adobe Photoshop features text layers, object layers, and adjustment layers. Adjustment layers are special layers that allow you to control more than one image at once and combine them together with other images. Photoshop allows you to add lighting, color, effects to make the image more realistic-looking. You can create the effect instantly. You can choose any of the many different effects in Photoshop to change how an image looks. You can change the size, add highlights, shadows, blur, and other effects. Effect layers are just layers with effects applied. You can select and edit the effect that you would like to apply. When you create a new image, it automatically creates one background layer (usually the one with the color of white) and one or many other layers that may be added to it. After you create a new image, you can delete the background layer, change the name, or move it to another layer. A layer is an abstract description of your image. You can change any or all the properties of a layer by clicking on it.

Object tracking allows the user to track a specific object and move it throughout the canvas dynamically. This way, it is possible to edit the object with a simple drag. Therefore, the task of editing a content gets simplified. It is possible to create, modify and re-use layers repeatedly. And the best part is that the users don't have to type each new layer. The new Layers panel is an ideal place for managing layers. So, in case the user can't edit the position of layer in the Layers panel, he can just drag and drop it as and where he wants. This way it's easier to check and delegate the image. Some of the newest features in Photoshop are color correction tools, which make it easy to convert colors to a specific color or true black front white, and many more. It is possible to use the new filters, brushes, tools, and color correction tools in Photoshop Digital Photo Studio 10 to work on the preview image and create a better looking image. Adobe Photoshop is an ideal tool for digital photographers who want to create a perfect image. Version 20.0 includes the following new features and improvements:

• **Better 6K photo editing** — Now you can edit your 6K photos without pixelation, distortion or aliasing on full-screen previews, even at 100, and with more file options for 6K previews.

**Pixel-perfect audio editing** — Audition lets you edit sound one pixel at a time. You can touch the waveform in time to see the result instantly, or trace the waveform and more easily adjust it interactively.

 $\frac{https://soundcloud.com/wisztracaltran1970/chandni-chowk-to-china-dubbed-movies-in-hindi-720}{p}$ 

https://soundcloud.com/opiuaiouazs/retail-software-pos-pro-307-crack https://soundcloud.com/shaabnquadjoi/f1-2006-pc-crack-33 https://soundcloud.com/slowlilitu1982/digimon-digivice-d-3-emulator https://soundcloud.com/ovlooforjost1981/easeus-data-recovery-wizard-professional-v551-retail-f <u>osirar</u>

 $\label{eq:https://soundcloud.com/gridallixhau/derniere-mis-a-jour-geant-gn-5500-tutan-2-28-sur-startimes \\ \https://soundcloud.com/falbangtenrest1986/nfs-shift-2-unleashed-mods-dlc-v1020-2011-repackrameter \\ \https://soundcloud.com/falbangtenrest1986/nfs-shift-2-unleashed-mods-dlc-v1020-2011-repackrameter \\ \https://soundcloud.com/falbangtenrest1986/nfs-shift-2-unleashed-mods-dlc-v1020-2011-repackrameter \\ \https://soundcloud.com/falbangtenrest1986/nfs-shift-2-unleashed-mods-dlc-v1020-2011-repackrameter \\ \https://soundcloud.com/falbangtenrest1986/nfs-shift-2-unleashed-mods-dlc-v1020-2011-repackrameter \\ \https://soundcloud.com/falbangtenrest1986/nfs-shift-2-unleashed-mods-dlc-v1020-2011-repackrameter \\ \https://soundcloud.com/falbangtenrest1986/nfs-shift-2-unleashed-mods-dlc-v1020-2011-repackrameter \\ \https://soundcloud.com/falbangtenrest1986/nfs-shift-2-unleashed-mods-dlc-v1020-2011-repackrameter \\ \https://soundcloud.com/falbangtenrest1986/nfs-shift-2-unleashed-mods-dlc-v1020-2011-repackrameter \\ \https://soundcloud.com/falbangtenrest1986/nfs-shift-2-unleashed-mods-dlc-v1020-2011-repackrameter \\ \https://soundcloud.com/falbangtenrest1986/nfs-shift-2-unleashed-mods-dlc-v1020-2011-repackrameter \\ \https://soundcloud.com/falbangtenrest1986/nfs-shift-2-unleashed-mods-dlc-v1020-2011-repackrameter \\ \https://soundcloud.com/falbangtenrest1986/nfs-shift-2-unleashed-mods-dlc-v1020-2011-repackrameter \\ \https://soundcloud.com/falbangtenrest1986/nfs-shift-2-unleashed-mods-dlc-v1020-2011-repackrameter \\ \https://soundcloud.com/falbangtenrest1986/nfs-shift-2-unleashed-mods-dlc-v1020-2011-repackrameter \\ \https://soundcloud.com/falbangtenrest1986/nfs-shift-2-unleashed-mods-dlc-v1020-2011-repackrameter \\ \https://soundcloud.com/falbangtenrest1986/nfs-shift-2-unleashed-mods-dlc-v1020-2011-repackrameter \\ \https://soundcloud.com/falbangtenrest1986/nfs-shift-2-unleashed-mods-dlc-v1020-2011-repackrameter \\ \https://soundcloud.com/falbangtenrest1986/nfs-shift-2-unleashed-widt-2-unleashed-widt-widt-2-unleashed-widt-2-unleashe$ 

r

https://soundcloud.com/foysalmoshoue/ces-edupack-2013-free-download https://soundcloud.com/krecimullic/jp1082-no-030818-usb-lan-driver https://soundcloud.com/gulyanaturev/hack-adobe-acrobat-xi-pro-12023-final-crack https://soundcloud.com/nabatiplankx/download-it-uma-obra-prima-do-medo-dublado-avi https://soundcloud.com/jamarechq2/artcam-pro-2011-free-download-with-crack https://soundcloud.com/slowlilitu1982/effects-sony-vegas-12-keygen

Adobe has extended its Content-Aware Fill technology, designed to replicate colors and textures in an image, to the desktop application. This has the side benefit of making it easier to remove objects from the image. Color Gate lets you guickly identify any colors at risk of being misused by the designer or client. This can be particularly handy when your client is trying to get rid of that side-of-beige item in an ad, or when a client is sending over a photo that has been retouched by an inexperienced marketer. Screened Color is the area around or below a color swatch. A designer always wants to preserve the background for a particular design, but often times that background may be destroyed in the process of a certain selection. The Screened Color feature, however, allows a designer to select any area and essentially turn everything else to black and white, effectively allowing the designer to protect a background. Image effects lets vou apply an array of Photoshop-made filters to your images, from minimally-distracting gradients to vibrantly-vibrant color corrections. There are over 1,000 effects insideand designers can even create their own custom effects using the Filter Gallery. You can also use the Image Effects feature to alter all of an image's elements at once with a single click. The latest version of the feature also includes a new Photo Filter color picker to help designers select just the right color from the color chip collections. When using the Filter Gallery, with the focus on a suitable effect, select the **Exclusive Borders** option and filter will automatically be applied to all of the selected layers.

Returning to the elements of things, Photoshop Elements 15 brings some stellar features to the table. It offers a full suite of photos editing features. Alongside sliders and blend modes, there's even a redesigned Paintbrush tool for cropping photos and tidying up the overall picture. Knowing how much you can easily change with Adobe's free Elements software is really liberating. For serious enthusiasts, Photoshop Elements 15 also lets you work in more advanced ways. The program's Smart Sharpen filter now uses AI to make sure not just that your edges are sharp and in focus, but also that your image is properly exposed and is free of unwanted noise. It can be a little finicky - we don't recommend it for beginners - but it's the future of what Image-editing software can do. Photoshop Elements for Mac is just as comprehensive as Photoshop for Windows. There will be an Elements 20th Anniversary edition with all the latest features. In the meantime, the software has traditionally offered a fairly similar list of features

to those in CS6, and Adobe has actually made some significant changes to them in the program as well. While Elements for Windows will have all the usual editing features, the Mac version will have an even broader set - for example, it will allow you to change the look and colour of photos with a range of new editing tools. It's available as a free update right now, and is free for those who have Elements 15 on macOS. Photoshop is a rich tool designed for the world's experts. Its advanced features allow for the most creative and efficient ways to create, edit, and output incredible 2D and 3D images. And no matter what you're creating, Photoshop creative cloud stands ready to help you.